#### 1135 RECOMP II USER'S PROGRAM NO.

**James McRae** 

PROGRAM TITIE:

COST REDUCTION CURVE CALCULATIONS

PROGRAM CLASSIFICATION: **GENERAL** 

**AUTHOR:** 

**PURPOSE:** 

To perform cost reduction curve calculations. This program contains instructions devised for cost reduction curve calculations based on the theory that when the quantity is doubled, the average cost (or hours) decreases by the applicable "curve" percentage. The program essentially gives the operator the capability to perform three types of cost reduction (learning) curve calculations:

- 1. Perform 71 calculations based on 16 basic types of problems,
- $2<sub>o</sub>$ Calculate and type-out cost reduction curve tables, and
- Determine first unit cost and the appli- $3\bullet$ cable curve percentage by least squares correlation.

DATE:

22 May 1962

### Published by

RECOMP User's Library

### at

# AUTONETICS INDUSTRIAL PRODUCTS A DIVISION OF NORTH AMERICAN AVIATION, INC.  $3400$  E. 70th Street, Long Beach  $5$ , Calif.

### **DISCLAIMER**

Although It is assumed that all the precautions have been Among the security in the program throughly, no reposibility<br>is taken to check out this program throughly, no responsibility<br>is taken by the originalor of this program for any erroneous<br>results, misconospilens, or micropre this program. No warranty, express or implied, is extended<br>by the use or application of the program.

# COST REDUCTION CURVE CALCULATIONS

METHOD: The exponential function of the form Y  $KX$ <sup>1-B</sup> is solved for differing patterns of the dependent and independent variables. <sup>Y</sup>is total cost; K is cost of unit number 1; X is the number of units produced; I-B is a number less than one controlling the degree of reduction in cost as quantity produced increases.

### OPERATING INSTRUCTIONS:

- 1. Set left margin at lO, tab 30.
- $2.$  . All numbers are typed in and entered with the space bar. If the wrong number is typed in, but not entered, strike the X key and enter the correct number.
- 3. Answers are typed with significant figures adequate for normal applications. To print out 12 significant figures, turn on Switch *'0'.*
- 4. Press the designated Start button to perform the type of calculation desired.

START<sup>1</sup>

Provides access to calculations 1 through 71. (See list of calculations 1 through 71 following operating instructions.) The majority of the calculations are variations on 16 basic types of problems.

- a. Enter code number on typewriter.
- b. Enter variables when computer halts with ALPHA light ono
- c. When the computer returns to location 0001.0 at completion of each calculation, enter another code number, if desired.

START 2

Calculates and types out cost reduction curve tables. Output is to  $(6)$  decimal places without Switch  $C_{\bullet}$ 

- a. Turn on Switch C before pressing Start 2 for printout of maximum (12) significant figures.
- b. When the program halts during type-out of the heading enter: curve

first unit cost

ini tial unit

final unit

interval between units

# START 3

Determines first unit cost and curve by least squares correlation. The same code numbers are entered as for calculations on Start 1.

- a. Calculation from release units and release average unit cost.
	- (1) Enter data; the first pair of numbers entered must be the number of units omi tted and their average unit cost. Enter  $\emptyset$   $\emptyset$  if no units are omitted.
	- (2) Terminate the data by entering  $\emptyset$ . (Computation  $will$  begin.)
- b. Calculation from release units and release cost.
	- (1) Enter data; the first pair of numbers entered must be the number of units omi tted and the corresponding total cost. Enter  $\oint \oint$  if no units are omitted.
	- (2) Terminate data by entering  $\emptyset$ . (Computation will begin.)
- c. Calculation from cumulative units and cumulative total cost.
	- (1) Enter data; the first pair of numbers entered must be the number of units omitted and the corresponding total cost. Enter  $\oint \vec{\rho}$  if no units are omitted.
	- (2) Terminate data by entering  $\beta$ . (Computation will begin.)
- d. Calculation of approximate curve from sets of unit cost data.
	- (1) Enter data; first pair of values must be  $\emptyset$   $\emptyset$ .
	- (2) Terminate data by entering  $\emptyset$ . (Computation will begin.)
	- (.3) Turn Switch D on to print the value of the Y intercept. The computer will print A. This is not the first unit cost; it is the extension of the straight line fitted to the unit costs back to the first unit.
- e. Calculation from sets of cmulative' average cost data.
	- (1) Enter data; first pair of values must be  $\oint \phi$ .
	- (2) Terminate data by entering  $\emptyset$ . (Computation will begin.)

------------------------------------~~

LOCATIONS OF PROGRAM AND SUBROUTINES

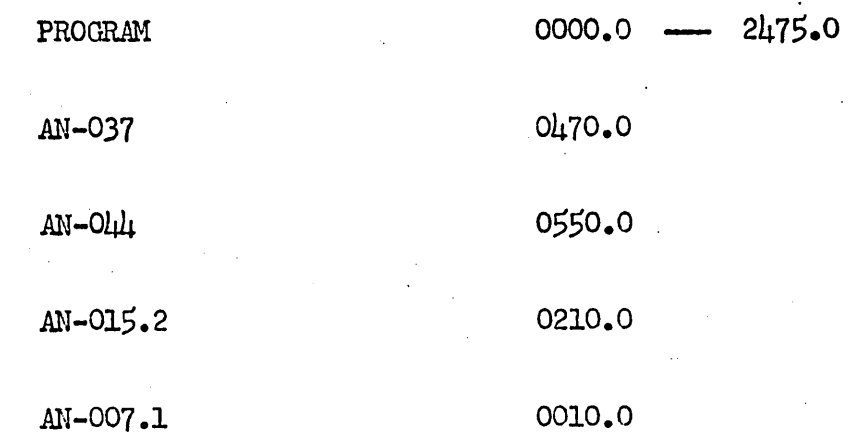

# IIST OF CALCULATIONS 1 THROUGH 71

- $31.$  Cost reduction curve for a block of units not beginning at  $1$  requires average cost; first unit cost; first unit in block; last unit in block.
	- 26 Change first unit cost
	- 32 Change average cost
	- 33 Change first unit in block
	- 34 Change last unit in block
	- 35 Change first and last unit in block
- 36. First unit cost for a block of units not beginning at  $1$  requires total cost; curve; first unit in block; last unit in block.
	- 31 Change total cost
	- $38$  Change curve
	- 39 Change first unit in block
	- 40 Change last unit in block
	- 41 Change first and last unit in block
- 42. First unit cost for a block of units not beginning at 1 requires average cost; curve; first unit in block; last unit in block.
	- 43 Change average cost
	- 38 Change curve
	- $\mu$  Change first unit in block
	- 45 Change last unit in block
	- 46 Change first and last unit in block
- $47.$  Unit cost of a certain unit requires curve; first unit cost; unit number.
	- $\mu$ 8 Change curve
	- 49 Change first unit cost<br>50 Change unit number
	-
- 51. The unit with the average cost on release requires curve; first unit in block; last unit in block.

52 - Change first and last unit in block

- $53.$  First unit cost and curve; requires unit costs for 2 units.
- $54.$  Cost reduction curve; requires first unit, unit/unit cost.
	- 55 Change first unit
	- 56- Change unit/unit cost
	- $57$  Change unit cost
- 58. First unit cost requires cost reduction curve, unit/unit cost.
	- 59 Change cost reduction curve  $60$  - Change unit /unit cost
	- $61$  Change unit cost
- 1. Total/Average cost from unit 1 requires curve; first unit cost; number or units.
	- 2 Change first unit cost
	- 3 Change curve
	- 4 Change number of units
- $5.$  Total/Average cost of a block of units not beginning at  $1 -$  requires curve; first unit cost; first unit in block; last unit in block.
	- $6$  Change first unit cost
	- 7 Change curve
	- 8 Change first unit in block
	- 9 Change last unit in block
	- $10 \times$  Change first and last units in block
- 11. Cost reduction curve from unit 1 requires total cost; first unit cost; number of units.
	- 12 Change first unit cost
	- 13 Change number of units
	- $1\mu$  Change total cost
- 15. Cost reduction curve fram unit 1 requires average cost; first unit cost; number of. units.
	- 12 Change first unit cost
	- 16 Change number of units
	- 17 Change average cost
- 18. First unit cost for a block of units beginning at 1 requires total cost; curve; number of units.
	- 19 Change curve 20 - Change number of units 2l - Change total cost
- 22. First unit cost for a block of units beginning at 1 requires average costj curve; number of units.
	- 19 Change curve 23 - Change number of units  $24$  - Change average cost
- 25. Cost reduction curve for a block of units not beginning at  $l$  requires total cost; first unit cost; first unit in block; last unit in block.
	- 26 Change first unit cost
	- $27$  Change total cost
	- 28 Change first unit in block
	- 29 -Change last unit in block
	- 30 Change first and last unit in block

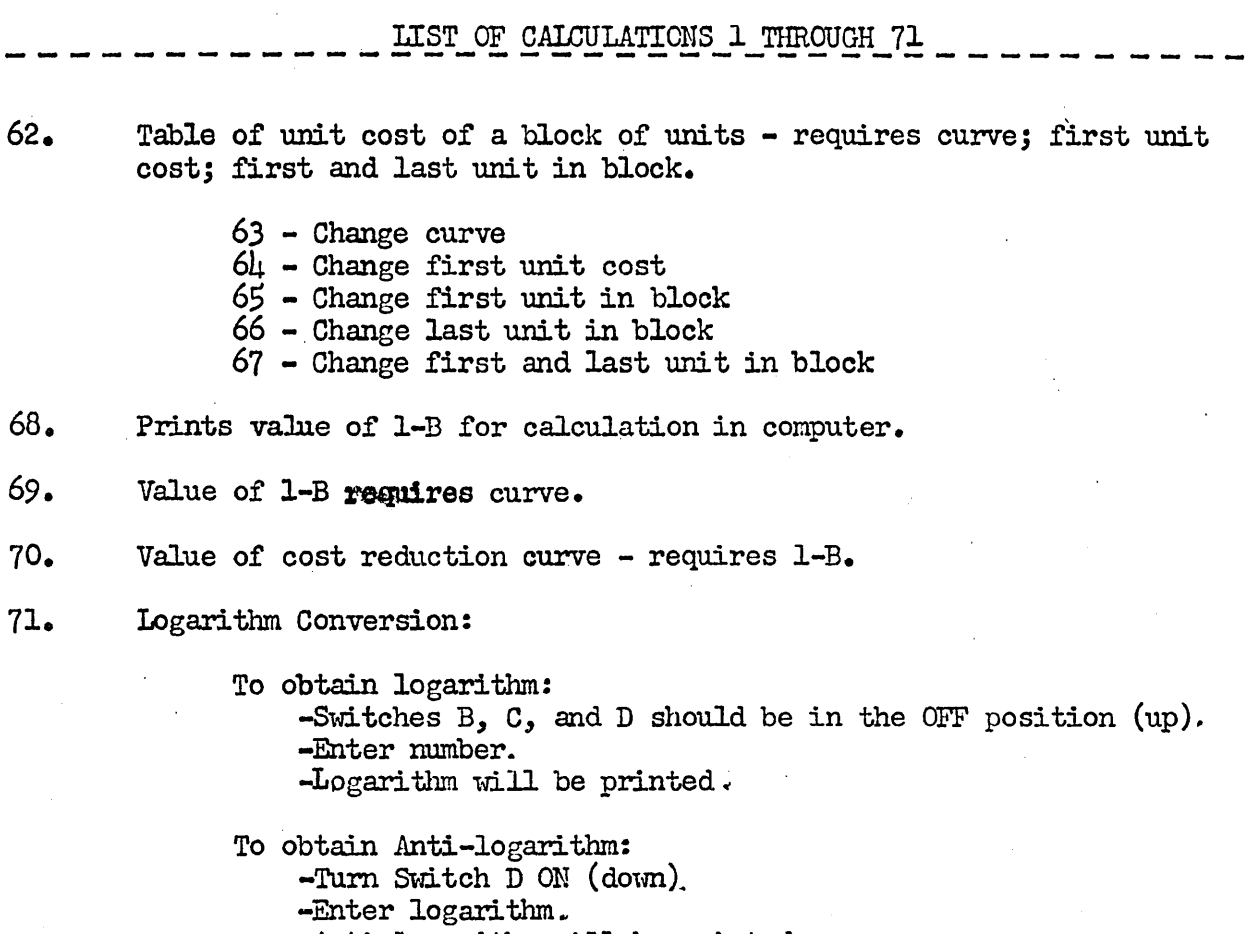

= -Anti-logarithm will be printed.

Type  $\emptyset$  to enter another code number.

 $\sim$